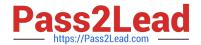

# 6210<sup>Q&As</sup>

Avaya Aura ContactCenter Implementation Exam

# Pass Avaya 6210 Exam with 100% Guarantee

Free Download Real Questions & Answers PDF and VCE file from:

https://www.pass2lead.com/6210.html

100% Passing Guarantee 100% Money Back Assurance

Following Questions and Answers are all new published by Avaya
Official Exam Center

- Instant Download After Purchase
- 100% Money Back Guarantee
- 365 Days Free Update
- 800,000+ Satisfied Customers

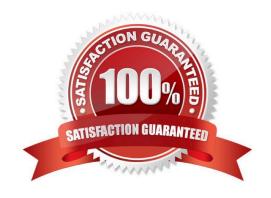

### https://www.pass2lead.com/6210.html

#### **QUESTION 1**

By which two methods can you verify the status of the Data Execution Prevention (DEP) in Windows Server 2016? (Choose two.)

- A. Windows Start > Control Panel > System > Advanced System Settings > Performance Settings > Data Execution Prevention
- B. Windows Start > System > Advanced System Settings > Performance Settings > Data Execution Prevention
- C. My computer > properties > advanced system settings > advanced > environment variables > Data Execution Prevention
- D. Control Panel > Network and Internet > Internet Options, and then turn on DEP for essential Windows programs and services only

Correct Answer: AB

#### **QUESTION 2**

From the High Availability (HA) utility under Configuration, which menu selection can be used to validate that the Active and Standby servers are running?

- A. Notifications
- B. CC Configuration
- C. System
- D. Server Mode

Correct Answer: C

Reference: https://downloads.avaya.com/css/P8/documents/100172577

## **QUESTION 3**

A systems engineer has just completed a database maintenance backup. The engineer would like to verify the success of the backup.

In which default location should the engineer look to determine the success of the backup?

- A. C:\Contact Center\Logs\Common Components\DBMaintenance.log
- B. D:\Logs\Common Components\DBMaintenance.log
- C. D:\Avaya Aura\Contact Center\Logs\Common Components\CC\_DBMaintenance.log
- D. D:\Avaya\Logs\Common Components\CC\_DBMaintenance

Correct Answer: B

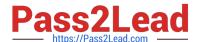

#### https://www.pass2lead.com/6210.html

2024 Latest pass2lead 6210 PDF and VCE dumps Download

#### **QUESTION 4**

For Avaya Aura Contact Center (AACC) High Availability (HA), you must backup the active server database, restore it onto the standby server and enable shadowing.

Database shadowing does not work if the difference in time between the active and the standby server database is greater than how many hours?

- A. 72 Hours
- B. 48 Hours
- C. 24 Hours
- D. 12 Hours

Correct Answer: C

#### **QUESTION 5**

In a customer\\'s Local Area Network, some segments in the network do not allow multicast for transmitting data.

When configuring the Contact Center Manager Administration (CCMA) using the RTR (Real-Time Reporting) Registry Settings, how can network bandwidth usage be limited?

A. In the Minimum Unicast Sessions box, type the minimum number of simultaneous unicast sessions that the server is directed to allow.

B. In the Maximum Unicast Sessions box, type the maximum number of simultaneous unicast sessions that the server is directed to allow.

C. In the Output Rate box, type the minimum number of simultaneous outputs that the server is directed to allow.

D. In the Output Rate box, type the maximum number of simultaneous outputs that the server is directed to allow.

Correct Answer: B

Reference: https://downloads.avaya.com/css/P8/documents/100122321 (146)

**6210 Practice Test** 

6210 Exam Questions

6210 Braindumps